## Communicating with students

Identify how you communicate with students in the classroom to find different ways to do that remotely:

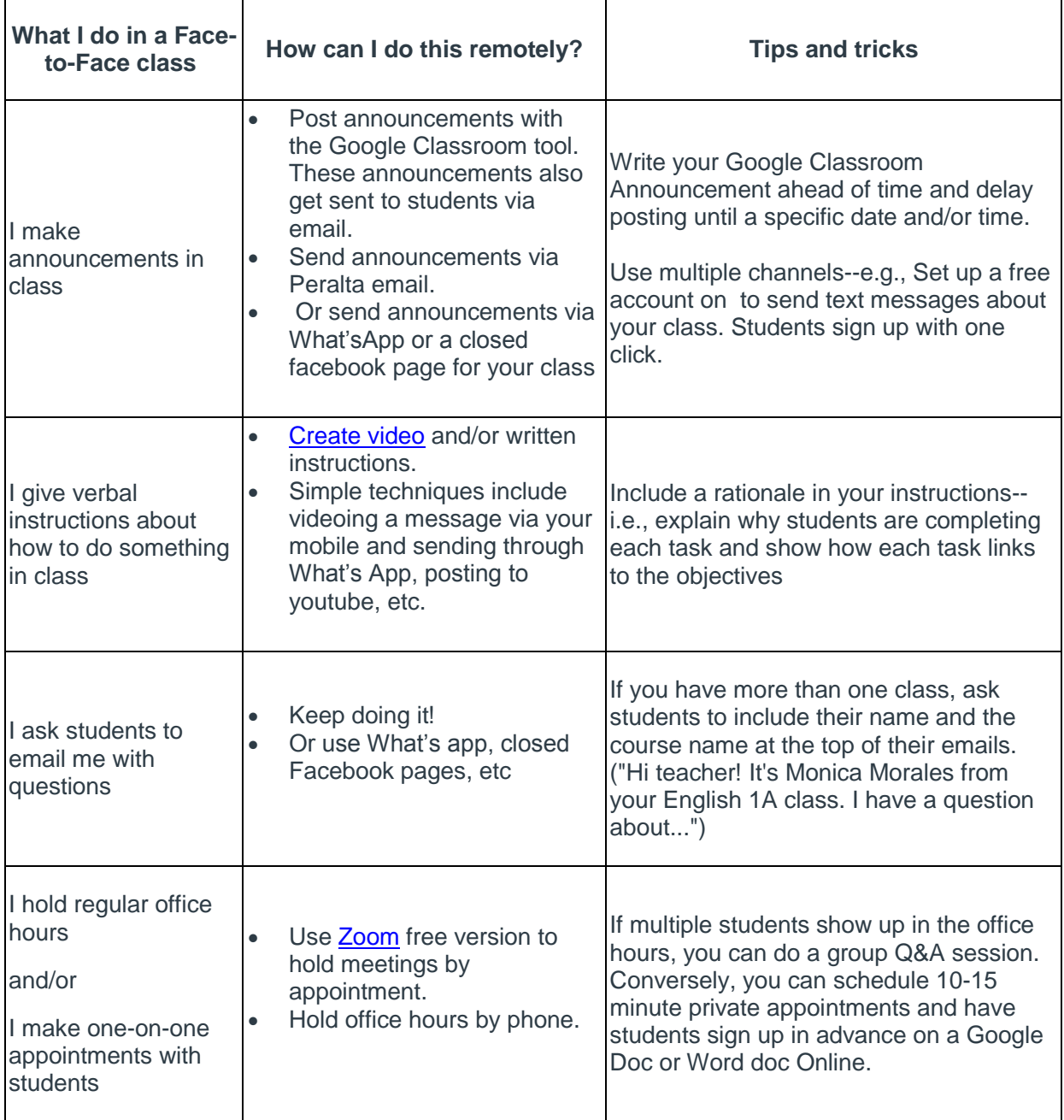

## Sharing & organizing course materials

Identify how you share course materials in the classroom to find different ways to do that remotely:

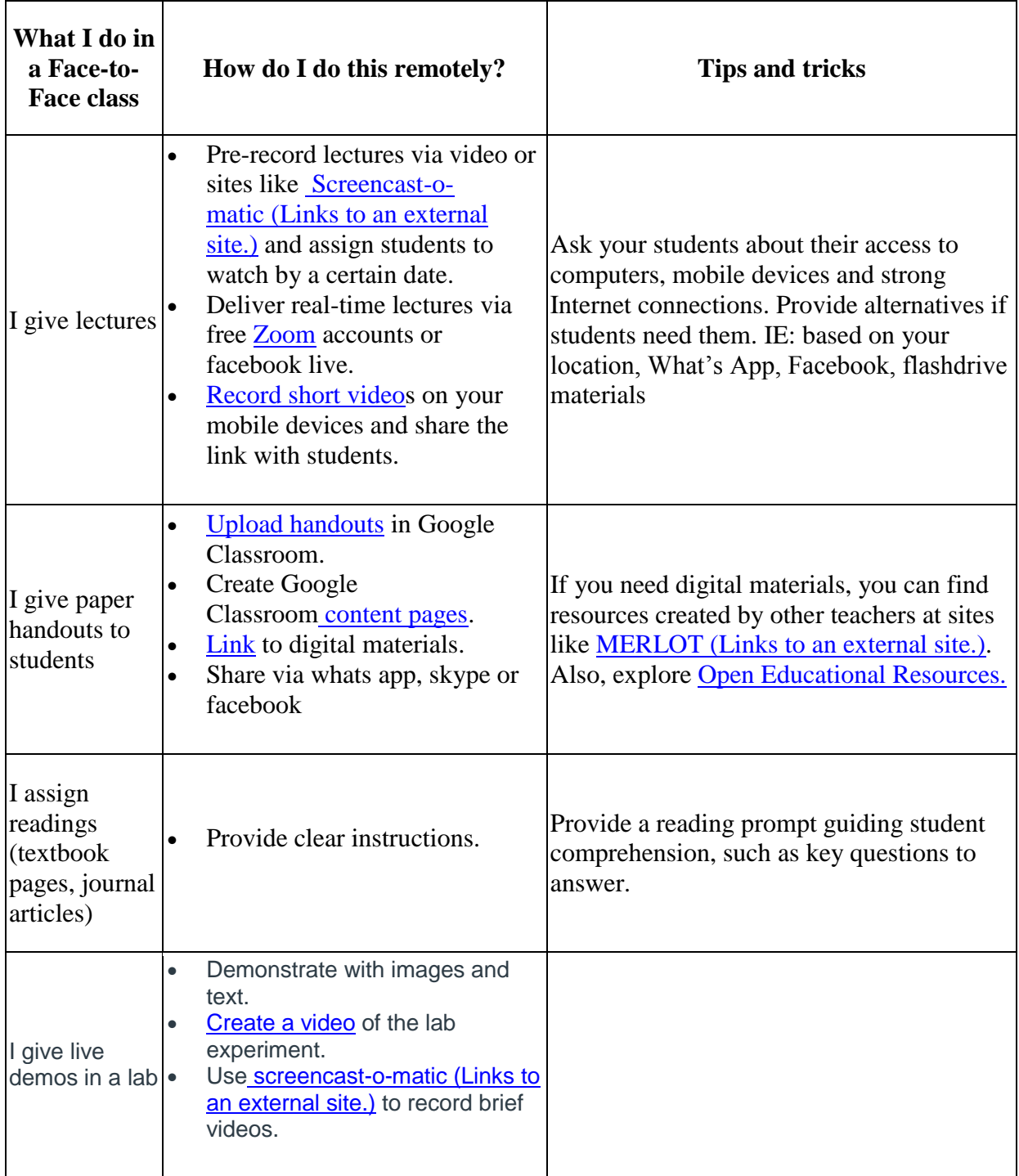

## Engaging students

Identify how you engage students in the classroom to find different ways to do that remotely:

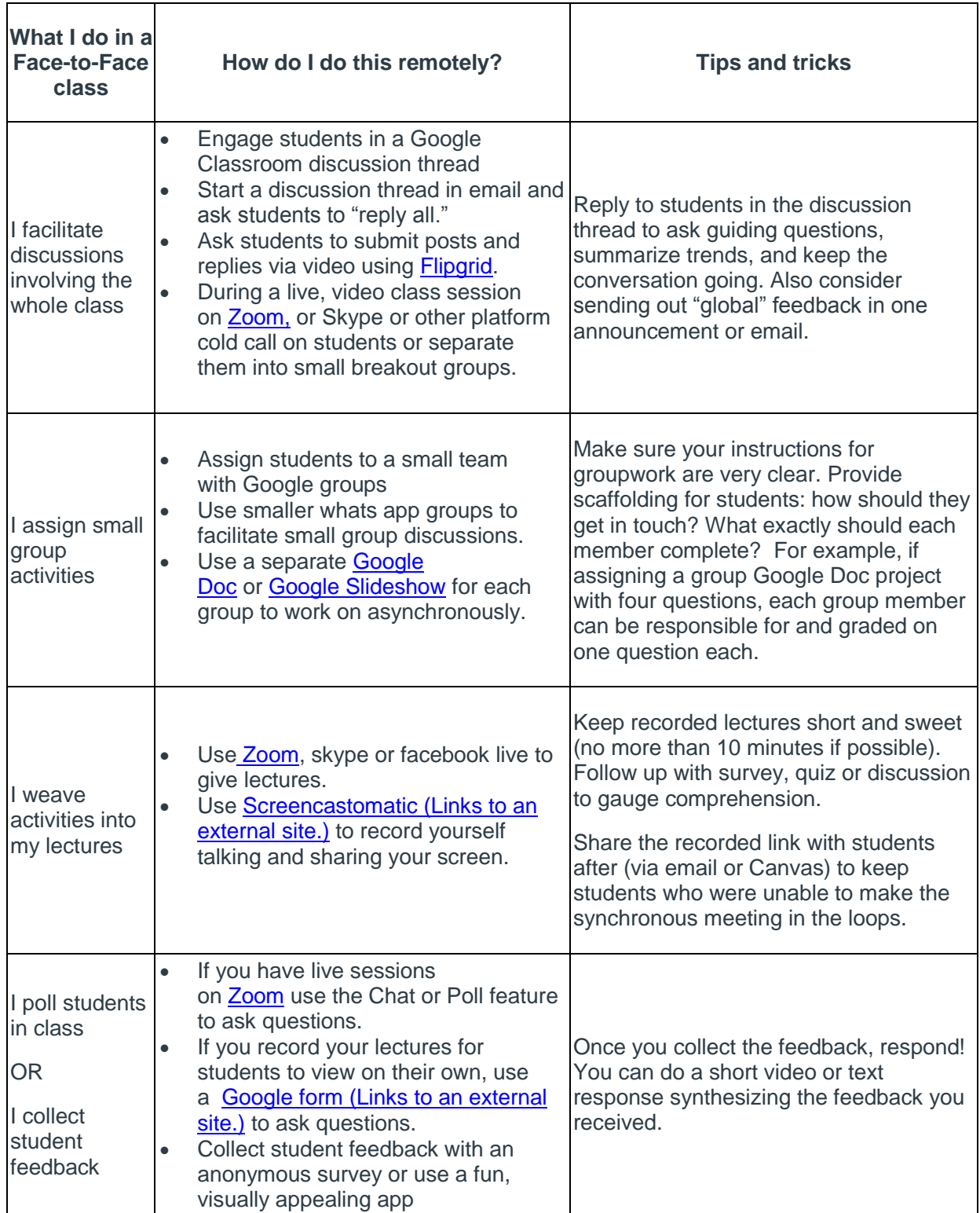

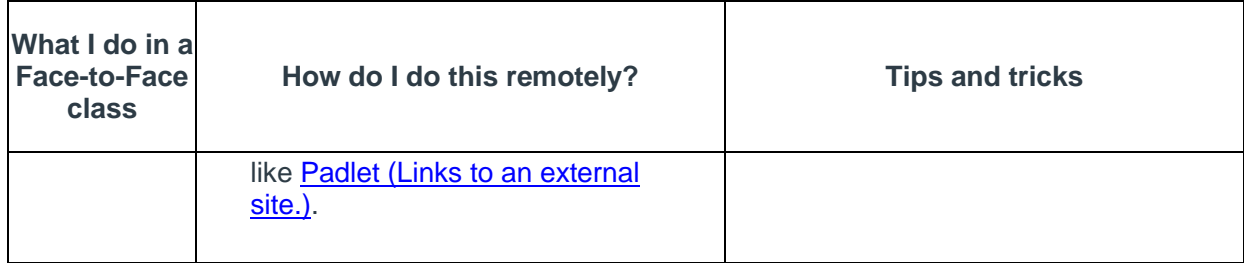

## Assessing learning

Identify how you assess learning in the classroom to find different ways to do that remotely:

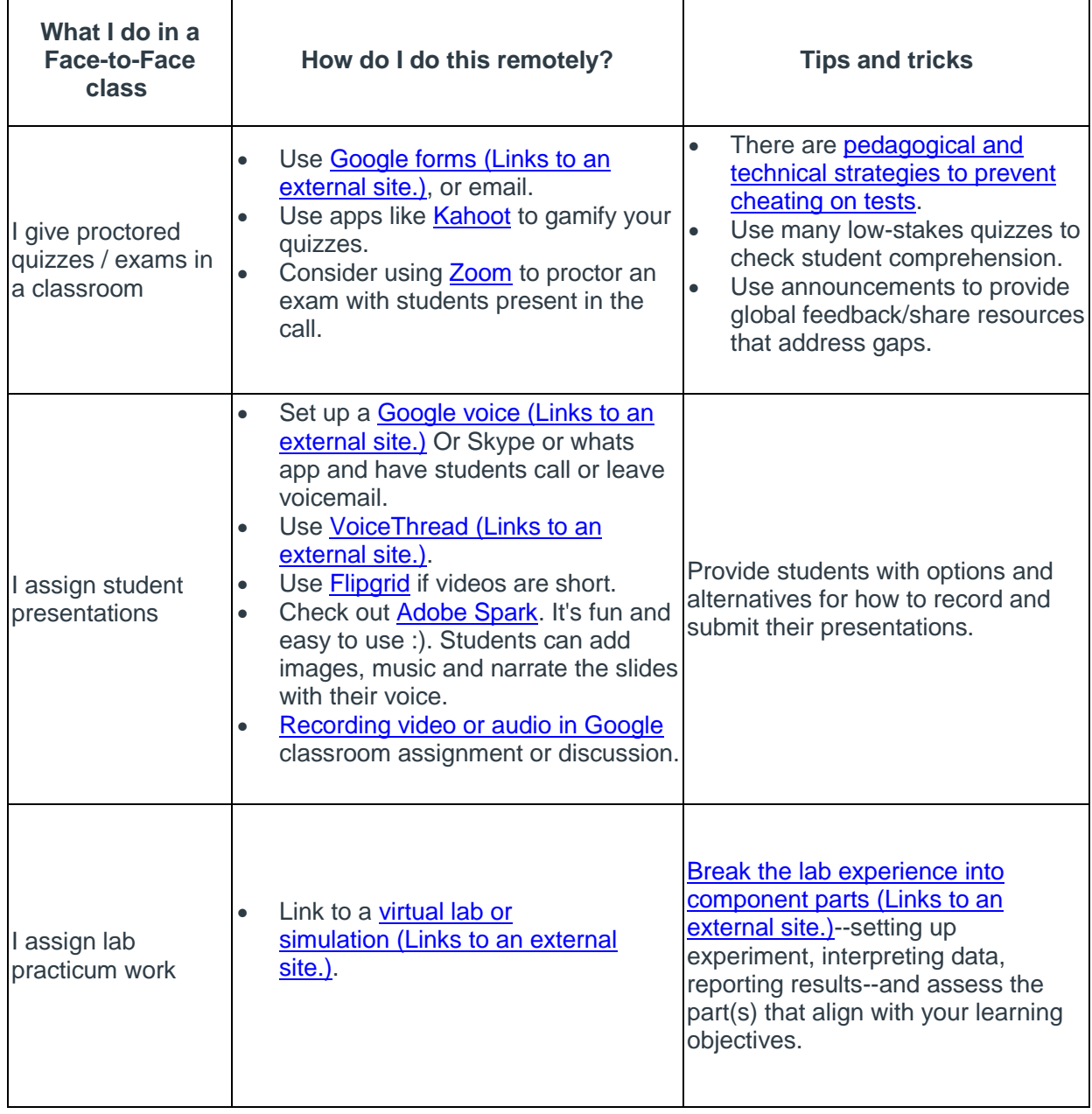

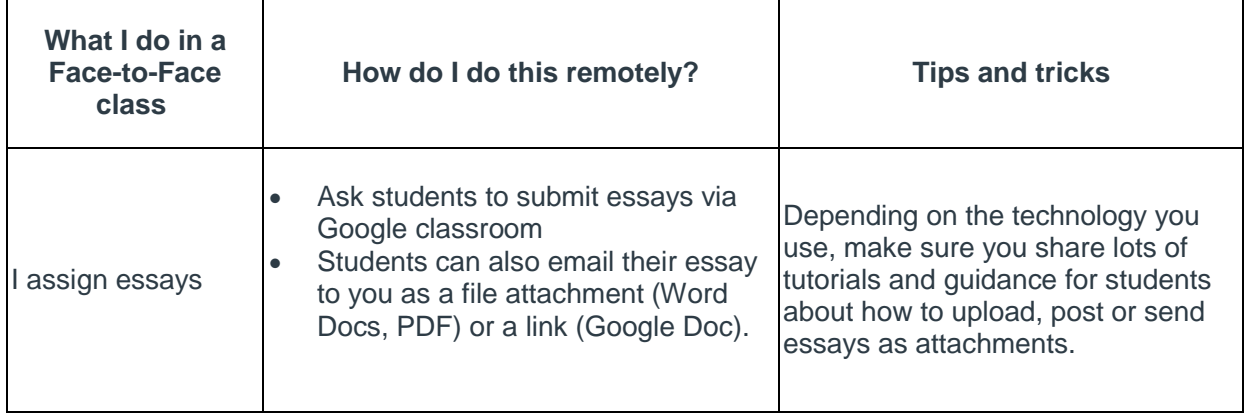